## UBII 7.2 (3909184)

| Current Score: | 0.  | /14 |     |     |     |     |     |     |       |
|----------------|-----|-----|-----|-----|-----|-----|-----|-----|-------|
| Question       |     | _   |     | _   |     |     | 7   |     | Total |
| Points         | 0/1 | 0/1 | 0/4 | 0/4 | 0/1 | 0/1 | 0/1 | 0/1 | 0/14  |

1. 0/1 points LarCalc9 7.2.001. [1196927]

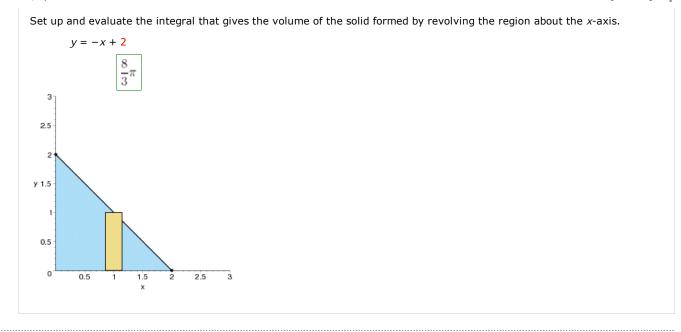

2. 0/1 points LarCalc9 7.2.005. [1197106]

Set up and evaluate the integral that gives the volume of the solid formed by revolving the region about the x-axis.

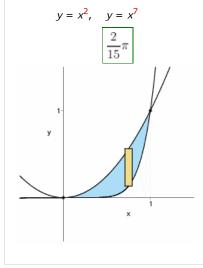

3. 0/4 points LarCalc9 7.2.011. [1197184]

Find the volumes of the solids generated by revolving the regions bounded by the graphs of the equations about the given

$$y = \sqrt{x}$$
$$y = 0$$

$$y = 0$$
$$x = 3$$

(a) the x-axis

$$\frac{9}{2}\pi$$

(b) the y-axis

$$\frac{36}{5}\sqrt{3}\pi$$

(c) the line x = 3

$$\frac{24}{5}\sqrt{3}\pi$$

(d) the line x = 9

$$\frac{144}{5}\sqrt{3}\pi$$

4. 0/4 points LarCalc9 7.2.012.MI. [2027388]

Find the volumes of the solids generated by revolving the regions bounded by the graphs of the equations about the given lines.

$$y = 5x^2$$
$$y = 0$$

$$y = 0$$

$$x = 3$$

(a) the *y*-axis

$$\frac{405}{2}\pi$$

(b) the x-axis

$$1215\pi$$

(c) the line y = 45

$$2835\pi$$

(d) the line x = 3

$$\frac{135}{2}\pi$$

5.

0/1 points

LarCalc9 7.2.023. [1197069]

Find the volume of the solid generated by revolving the region bounded by the graphs of the equations about the line y = 8. (Round your answer to three decimal places.)

$$y = \frac{7}{1+x}$$

$$y = 0$$

$$x = 0$$

$$x = 7$$

0/1 points 6.

Find the volume of the solid generated by revolving the region bounded by the graphs of the equations about the x-axis.

$$y = \frac{5}{\sqrt{x+1}}$$

$$v = 0$$

$$x = 0$$

$$x = 8$$

$$25\pi \ln(9)$$

7. 0/1 points LarCalc9 7.2.024. [1196869]

Find the volume of the solid generated by revolving the region bounded by the graphs of the equations about the x-axis.

$$y = x\sqrt{16 - x^2}$$

$$y = 0$$

$$\frac{4096}{15}\pi$$

8. 0/1 points LarCalc9 7.2.035. [1197673]

Find the volume of the solid generated by revolving the region bounded by the graphs of the equations about the x-axis. Verify your results using the integration capabilities of a graphing utility.

$$y = e^{x - 5}$$

$$y = 0$$

$$x = 5$$

$$x = 6$$

$$\frac{\pi}{2} \cdot (e^2 - 1)$$

Assignment Details

Name (AID): UBII 7.2 (3909184)

Submissions Allowed: 5 Category: Homework

Code: Locked: No

Author: Goldsworthy, William ( bgoldsworthy@soroschool.org )

Last Saved: Jun 26, 2013 08:11 PM EDT

Permission: Protected Randomization: Person Which graded: Last

**Feedback Settings** 

Before due date Question Score Assignment Score

Publish Essay Scores Question Part Score

Mark

Add Practice Button

Help/Hints Response Save Work

After due date Question Score Assignment Previewer

Assignment Score Publish Essay Scores

Key

Question Part Score

Solution

Mark

Add Practice Button

Help/Hints

Response

4 of 4